# **Федеральное государственное бюджетное образовательное учреждение высшего образования «Алтайский государственный технический университет им. И.И. Ползунова»**

## **СОГЛАСОВАНО**

**Декан ФИТ А.С. Авдеев** 

# **Рабочая программа дисциплины**

**Код и наименование дисциплины: Б1.О.26 «Сети и системы передачи информации»**

**Код и наименование направления подготовки (специальности): 10.03.01 Информационная безопасность** 

**Направленность (профиль, специализация): Организация и технологии защиты информации (в сфере техники и технологий, связанных с обеспечением защищенности объектов информатизации) Статус дисциплины: обязательная часть**

**Форма обучения: очная**

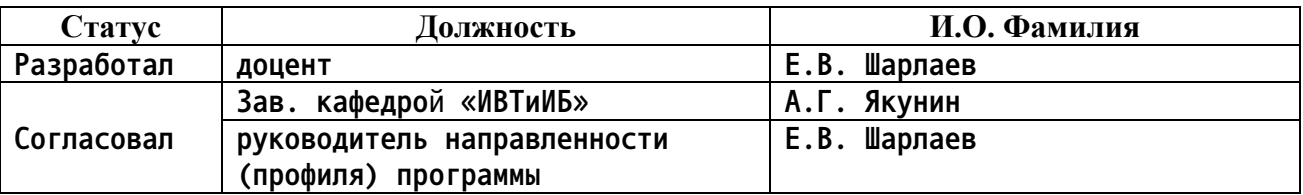

**г. Барнаул**

#### **1. Перечень планируемых результатов обучения по дисциплине, соотнесенных с индикаторами достижения компетенций**

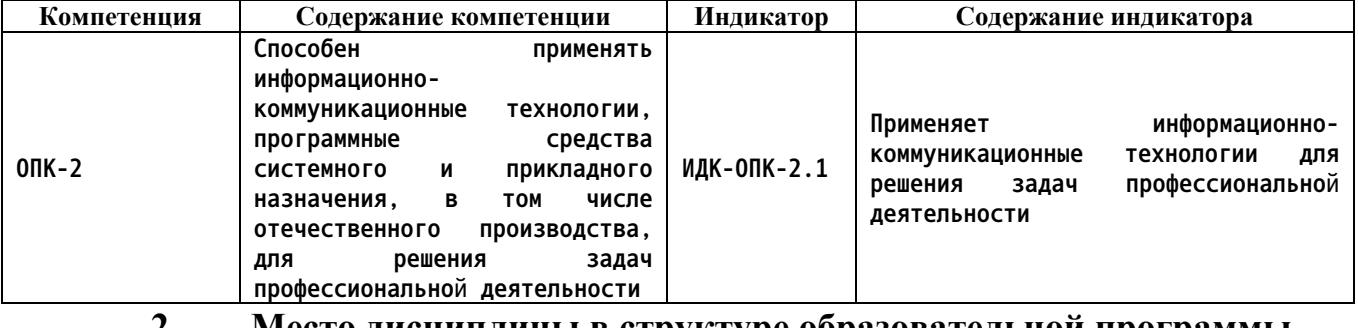

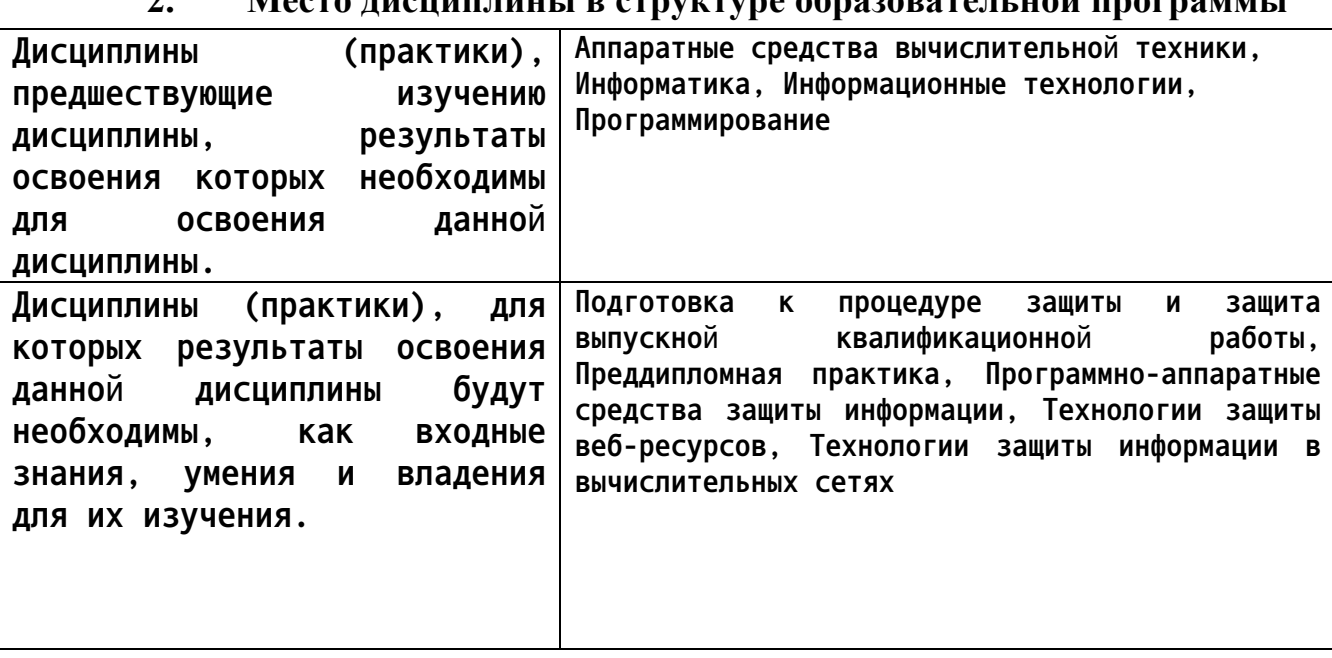

**3. Объем дисциплины в зачетных единицах с указанием количества академических часов, выделенных на контактную работу обучающегося с преподавателем (по видам учебных занятий) и на самостоятельную работу обучающегося**

**Общий объем дисциплины в з.е. /час: 5 / 180 Форма промежуточной аттестации: Экзамен**

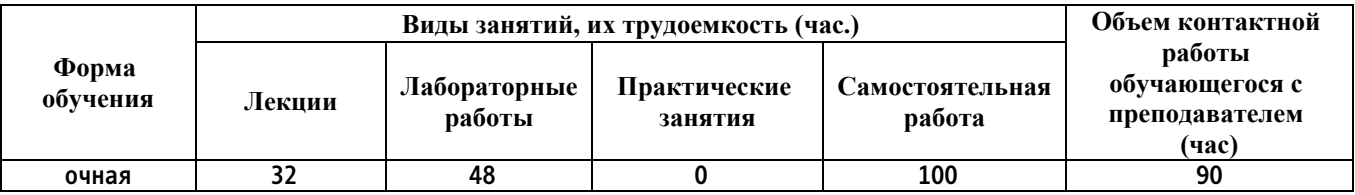

**4. Содержание дисциплины, структурированное по темам (разделам) с указанием отведенного на них количества академических часов и видов учебных занятий**

**Форма обучения: очная**

**Лекционные занятия (32ч.)**

**1. Общие сведения о сетях и системах передачи информации. {беседа} (4ч.)[5,6] Характеристики сетей. Операционные возможности сетей. Классификация информационно-вычислительных сетей (по назначению, по территориальному принципу, по сетевым операционным системам, по типу среды передачи данных, по функциональному назначению, по скорости передачи данных, по типу сетевой топологии, по необходимости поддержания постоянного соединения). Способы коммутации (коммутация каналов, коммутация пакетов, коммутация сообщений, коммутация ячеек). Одноранговые сети и сети с архитектурой «клиент-сервер». Элементы сети (сообщение, устройство, среда передачи, сервис, правило). Мультисервисная сеть (конвергентная).**

**2. Принципы построения телекоммуникационных сетей. {беседа} (2ч.)[5,6] Тема 1. Обзор эталонной модели OSI. Уровни (физический, канальный, сетевой, транспортный, сеансовый, представления, прикладной) и их функции, блоки данных (PDU), протоколы, интерфейсы. Тема 2. Иерархия протоколов в различных стеках. Стандартные стеки коммуникационных протоколов (OSI, TCP/IP, IPX/SPX Novell, NetBIOS/SMB).**

**3. Физический уровень. {беседа} (4ч.)[5,6,10] Тема 1. Среда передачи. Компоненты сети: конечное оборудование (компьютер, ноутбук, сервер, сетевой принтер, IP-камера, VoIP телефон, мобильное устройство – PDA), промежуточное оборудование (hub, switch, беспроводная точка доступа, маршрутизатор, firewall, шлюз, модем), среда передачи данных (медь, оптика, воздух). Технологии FrameRelay, ATM, SDH. Современные тенденции развития сетей телекоммуникации. NGN - сети следующего поколения. Тема 2. Активное сетевое оборудование. Классификация оборудования сети (активное, пассивное).**

**4. Канальный уровень. {беседа} (4ч.)[5,6,10] Тема 1. Группа стандартов IEEE 802. Разновидности и форматы фреймов Ethernet (Ethernet-II, IEEE 802.3 – Novell, IEEE 802.2 LLC/SNAP, фрейм Wireless). Назначение полей фрейма Ethernet-II. Разделение каналов (мультиплексирование). Виды мультиплексирования (с разделением по частоте – FDM, с разделением по времени – TDM, с разделением по длине волны - WDM). Методы доступа к среде передачи данных (CSMA, TPMA, TDMA, FDMA, CDMA). Подуровни канального уровня (LLC, MAC). Тема 2. Технология Ethernet. Типы Ethernet (10BASE-2, 10BASE-5, 10BASE-T, 100BASE-T, 100BASE-TX, 100BASE-FX, 1000BASE-T, 1000BASE-TX, 1000BASE-SX, 1000BASE-LX, 10GBASE-T, 10GBASE-CX4, 10GBASE-LX4). Тема 3. Сети с маркерным доступом. Понятие инкапсуляции. Протоколы вышестоящего уровня инкапсулирующие в Ethernet-фрейм. Адресация на канальном уровне (MACадрес, Ethernet – Unicast, Multicast и Broadcast). Тема 4. Технологии доступа с виртуальными каналами. Классификация коммутаторов (L2/L3,**

**управляемые/неуправляемые). Принцип работы коммутатора L2 (switch), отличие от концентратора (hub). Протокол ARP. Виртуальные локальные вычислительные сети – VLAN. Тема 5. Технологии беспроводного доступа. Беспроводные сети (Wi-Fi, WiMAX, LTE, Bluetooth, ZigBee, спутниковые каналы, сотовые системы связи - 1G, 2G, 3G – AMPS, CDMA, GSM, UMPS). 5. Сетевой уровень. Протоколы сетевого уровня. {беседа} (4ч.)[5,6,10] Тема 1. Протокол IPv4. Форматы пакетов IPv4, назначение полей пакетов. Адресация на сетевом уровне (IP-адрес, адрес сети, маска сети, broadcast, подсети). Классовые и без классовые сети, деление на подсети, VLSM. Сетевая арифметика. Тема 2. Протокол IPv6. Форматы пакетов IPv6, назначение полей пакетов. Тема 3. Другие протоколы межсетевого уровня стека TCP/IP. Протокол ICMP, IPX. Форматы пакетов ICMP, назначение полей пакетов. Протоколы вышестоящего уровня инкапсулирующие в IP-пакет. Тема 4. Маршрутизация. Типы линий коммуникаций – схемы маршрутизации (Unicast, Broadcast, Multicast). Алгоритмы маршрутизации (статическая, динамическая). Виды маршрутизации (программная, аппаратная). Таблица маршрутизации и назначение её полей, маршрут по умолчанию. Маршрутизатор принцип его работы. Протоколы маршрутизации (RIP, OSPF, BGP, IGRP). Тема 5. Коммутация пакетов по меткам (MPLS) Корпоративные сети. Организация корпоративных сетей. Структура и информационные услуги территориальных сетей.**

**6. Транспортный уровень модели ISO/OSI. {беседа} (4ч.)[5,6,10] Тема 1. Основная концепция протоколов транспортного уровня. Сегментирование. Форматы сегментов. Тема 2. Протокол UDP. Форматы сегментов UDP. Тема 3. Протоколы TCP. Форматы сегментов TCP. Принцип работы протокола TCP: установка соединения, передача данных, завершение соединения. Регулирование трафика.**

**Тема 4. Протокол SCTP. Тема 5. Протокол DCCP. Протоколы вышестоящего уровня инкапсулирующие в TCP и UDP-сегменты. Адресация на транспортном уровне – порты и их назначение (0 – 1023, 1024 – 49151, 49152 - 65535). Понятие socket.**

**7. Сессионный, представления, прикладной уровни модели ISO/OSI. {беседа} (4ч.)[5,6,10] Тема 1. Программное обеспечение прикладного уровня (приложения, сервисы). Модель «клиент-сервер». Point-to-Point сети и приложения. Тема 2. Протоколы прикладного уровня: Web - HTTP (80) и HTTPS (443), Протоколы файлового обмена – FTP (20, 21) и SMB (445), электронной почты – SMTP (25), POP (110) и IMAP (143), дистанционного управления – Telnet (23), RDP (3389) и SSH (22), система доменных имён – DNS (53), протокол динамической конфигурации узла DHCP (67, 68), протоколы управления – SNMP (161, 162). Тема 3. Формат данных HTTP, FTP, SMTP, POPv3, DNS, DHCP и принцип их работы. Тема 4. Уровень защищённых сокетов. Протокол SSL и его применение. Принцип работы протокола SSL. Аутентификация и обмен ключами. Почтовая система (MUA, MTA, MDA). Виды конференцсвязи (аудио, видео), примеры организации**

**конференций.**

**8. Обеспечение информационной безопасности сетей. (Использование программно-аппаратных средств защиты информации) {беседа} (4ч.)[5,6,7,8,9] Тема 1. Общие сведения об информационной безопасности. Основы сетевой безопасности. Тема 2. Межсетевые экраны (firewalls для Windows, iptables/ipfw для Linux/Unix). Антивирусное программное обеспечение для Windows и Linux. Организация доступа в сеть Интернет для домашних компьютеров и в организациях. Технология NAT. Proxyсервера. Тема 3. Списки доступа. Рабочие группы и домены. Контроллеры доменов, LDAP (Windows Active Directory, Novell eDirectory, 389 Directory Server).**

**9. Основы виртуализации и принципы организации виртуальных частных сетей. (Применение информационно-коммуникационных технологий, программных средств системного и прикладного назначения, в том числе отечественного производства) {с элементами электронного обучения и дистанционных образовательных технологий} (2ч.)[5,6,7,8,9] Тема 1. Виртуальные локальные сети. Виртуальные частные сети - VPN. Тема 2. Виртуализация. Гипервизоры (Microsoft Hyper-V, VMware ESX, VirtualBOX). Технологии распределённых вычислений. Облачные вычисления. Кластеры. Тема 3. Диагностика сетей (программные, аппаратные и программно-аппаратные комплексы для тестирования и сопровождения сетей).**

**Лабораторные работы (48ч.)**

**1. Настройка рабочей станции. {работа в малых группах} (4ч.)[1,2,9] Цели и задачи работы: Изучение методов и способов настройки ПК. Задание к работе: Произвести установку и настройку рабочей станции используя графический интерфейс. Описание используемых средств для выполнения работы: компьютер с установленной операционной системой Windows, сервер с установленной операционной системой Windows Server. Методика выполнения работы: Используя заданные параметры, настроить рабочую станцию и подключить ее к указанному домену. Проверить возможность авторизации в домене. Проверить доступность сетевых ресурсов и необходимых на них прав доступа.**

**2. Настройка рабочей станции с помощью командной строки. {работа в малых группах} (4ч.)[1,2,9] Цели и задачи работы: Изучение методов и способов настройки ПК. Задание к работе: Произвести установку и настройку рабочей станции используя командную строку. Описание используемых средств для выполнения работы: компьютер с установленной операционной системой Windows, сервер с установленной операционной системой Windows Server. Методика выполнения работы: Использую заданные параметры, настроить рабочую станцию и подключить ее к указанному домену. Проверить возможность авторизации в домене. Проверить доступность сетевых ресурсов и необходимых на них прав**

**доступа.**

**3. Настройка рабочей станции с помощью файла сценария. {работа в малых группах} (2ч.)[1,2,9] Цели и задачи работы: Изучение методов и способов настройки ПК. Задание к работе: Подготовить скрипт для автоматической настройки рабочей станции. Описание используемых средств для выполнения работы: компьютер с установленной операционной системой Windows 7, сервер с установленной операционной системой Windows Server. Методика выполнения работы: Использую заданные параметры, подготовить скрипт для настройки сетевых интерфейсов, установки необходимого имени компьютера, подключению к заданному домену. Проверить возможность авторизации в домене. Проверить доступность сетевых ресурсов и необходимых на них прав доступа.**

**4. Настройка DHCP сервера. {работа в малых группах} (2ч.)[1,2,9] Цели и задачи работы: Изучение функций и принципов работы DHCP сервера. Задание к работе: Подготовить и настроить DHCP сервер. Описание используемых средств для выполнения работы: компьютер с установленной операционной системой Windows, сервер с установленной операционной системой Windows Server. Методика выполнения работы: Установить необходимую оснастку на сервер. Определить для какой адресной зоны будет производится распределение. Определить какие адреса являются зарезервированными для других серверов, и не должны распределятся. Настроить сервер и проверить работоспособность.**

**5. Настройка Active Directory. {работа в малых группах} (4ч.)[1,2,9] Цели и задачи работы: Изучение функций и принципов работы Active Directory. Задание к работе: Подготовить и настроить Active Directory сервер. Описание используемых средств для выполнения работы : компьютер с установленной операционной системой Windows, сервер с установленной операционной системой Windows Server. Методика выполнения работы: Установить оснастку Active Directory на сервер. Создать новый домен. В соответствие с вариантом создать структуру групп, пользователей и компьютеров. Проверить возможность подключения к домену.**

**6. Настройка групповой политики. {работа в малых группах} (4ч.)[1,2,9] Цели и задачи работы: Изучение функций и принципов работы групповой политике в домене.**

**Задание к работе: Настроить групповую политику в домене созданном в лабораторной работе №5.**

**Описание используемых средств для выполнения работы: компьютер с установленной операционной системой Windows, сервер с установленной операционной системой Windows Server. Методика выполнения работы: Сконфигурировать несколько политик для различных групп пользователей. Проверить работоспособность созданных политик.**

**7. Настройка ftp сервера. {работа в малых группах} (2ч.)[1,2,4,9,13] Цели и задачи работы: Изучение функций и принципов работы ftp сервера. Задание к работе: Подготовить и настроить ftp сервер. Описание используемых средств для выполнения работы : компьютер с установленной**

**операционной системой Windows, сервер с установленной операционной системой Windows Server. Методика выполнения работы: Установить на сервер необходимую оснастку.**

**В соответствие с вариантом создать структуру папок на ftp-сервере, с различными правами доступа.**

**Проверить работоспособность созданного сервера.**

**8. Настройка WEB сервера. {работа в малых группах} (2ч.)[1,2,4,9,13] Цели и задачи работы: Изучение функций и принципов работы WEB сервера. Задание к работе: Подготовить и настроить WEB сервер. Описание используемых средств для выполнения работы: компьютер с установленной операционной системой Windows, сервер с установленной операционной системой Windows Server. Методика выполнения работы: Установить на сервер необходимую оснастку.**

**Настроить на сервере несколько сайтов. Проверить работоспособность созданного сервера.**

**9. Настройка WINS сервера. {работа в малых группах} (2ч.)[1,2,4,9,13] Цели и задачи работы: Изучение функций и принципов работы WINS сервера. Задание к работе: Подготовить и настроить WINS сервер. Описание используемых средств для выполнения работы: компьютер с установленной операционной системой Windows, сервер с установленной операционной системой Windows Server. Методика выполнения работы: Установить на сервер необходимую оснастку.**

**Подготовить и настроить WINS сервер. Проверить работоспособность созданного сервера.**

**10. Настройка WSUS сервера. {работа в малых группах} (2ч.)[1,2,4,13] Цели и задачи работы: Изучение функций и принципов работы WSUS сервера. Задание к работе: Подготовить и настроить WSUS сервер. Описание используемых средств для выполнения работы: компьютер с установленной операционной системой Windows, сервер с установленной операционной системой Windows Server. Методика выполнения работы: Установить на сервер необходимую оснастку.**

**Подготовить и настроить WSUS сервер. Проверить работоспособность созданного сервера.**

**11. Настройка сервера терминалов. {работа в малых группах} (4ч.)[1,2,4,16] Цели и задачи работы: Изучение функций и принципов работы сервера терминалов. Задание к работе: Подготовить и настроить терминальный сервер. Описание используемых средств для выполнения работы: компьютер с установленной операционной системой Windows, сервер с установленной операционной системой Windows Server. Методика выполнения работы: Установить на сервер необходимую оснастку. В соответствие с вариантом создать несколько терминальных приложений. Проверить работоспособность созданного сервера.**

**12. Настройка почтового сервера. {работа в малых группах} (4ч.)[1,2,4,9,12] Цели и задачи работы: Изучение функций и принципов работы почтового сервера. Задание к работе: Подготовить и настроить почтовый сервер.**

**Описание используемых средств для выполнения работы : компьютер с установленной операционной системой Windows, сервер с установленной операционной системой Windows Server. Методика выполнения работы: Установить на сервер необходимую оснастку.**

**В соответствие с вариантом настроить сервер. Проверить работоспособность созданного сервера.**

**13. Настройка прокси сервера. {работа в малых группах} (2ч.)[1,2,4,9,12] Цели и задачи работы: Изучение функций и принципов работы прокси сервера. Задание к работе: Подготовить и настроить прокси сервер. Описание используемых средств для выполнения работы: компьютер с установленной операционной системой Windows, сервер с установленной операционной системой Windows Server. Методика выполнения работы: Установить на сервер необходимую оснастку.**

**В соответствие с вариантом настроить на прокси-сервере правила. Проверить работоспособность созданного сервера.**

**14. Администрирование и установка SMB сервера под управлением ОС Linux. (Применение информационно-коммуникационных технологий, программных средств системного и прикладного назначения, в том числе отечественного производства) {работа в малых группах} (2ч.)[1,2,6,13,14] Цели и задачи работы: Изучение функций и принципов работы прокси сервера. Задание к работе: Подготовить и настроить прокси сервер. Описание используемых средств для выполнения работы: компьютер с установленной операционной системой ОС Linux, сервер с установленной операционной системой ОС Linux Server. Методика выполнения работы: Установить на сервер необходимую оснастку. В соответствие с вариантом настроить на SMB-сервере правила. Проверить работоспособность созданного сервера.**

**15. Установка и администрирование Proxy-сервера под управлением ОС Linux. (Использование программно-аппаратных средств защиты информации) {работа в малых группах} (4ч.)[1,2,4,6,13] Цели и задачи работы: Изучение функций и принципов работы прокси сервера. Задание к работе: Подготовить и настроить прокси сервер. Описание используемых средств для выполнения работы: компьютер с установленной операционной системой ОС Linux, сервер с установленной операционной системой ОС Linux Server. Методика выполнения работы: Установить на сервер необходимую оснастку. В соответствие с вариантом настроить на Proxyсервера под управлением ОС Linux правила. Проверить работоспособность созданного сервера.**

**16. Администрирование и установка FTP-сервера под управлением ОС Linux. (Применение информационно-коммуникационных технологий, программных средств системного и прикладного назначения, в том числе отечественного производства) {работа в малых группах} (2ч.)[1,2,4,6,13] Цели и задачи работы: Изучение функций и принципов работы прокси сервера. Задание к работе: Подготовить и настроить прокси сервер. Описание используемых средств для выполнения работы: компьютер с установленной операционной системой ОС Linux, сервер с установленной операционной**

**системой ОС Linux Server. Методика выполнения работы: Установить на сервер необходимую оснастку. В соответствие с вариантом настроить на FTP-сервере под управлением ОС Linux правила. Проверить работоспособность созданного сервера.**

**17. Администрирование и установка WEB-сервера под управлением ОС Linux. (Применение информационно-коммуникационных технологий, программных средств системного и прикладного назначения, в том числе отечественного производства) {работа в малых группах} (2ч.)[1,2,4,6,13] Цели и задачи работы: Изучение функций и принципов работы прокси сервера. Задание к работе: Подготовить и настроить прокси сервер. Описание используемых средств для выполнения работы: компьютер с установленной операционной системой ОС Linux, сервер с установленной операционной системой ОС Linux Server. Методика выполнения работы: Установить на сервер необходимую оснастку. В соответствие с вариантом настроить на WEB-сервере под управлением ОС Linux правила. Проверить работоспособность созданного сервера.**

**Самостоятельная работа (100ч.)**

**1. Подготовка к защите лабораторных работ {использование общественных ресурсов} (24ч.)[1,2,9,11,12,13,14,15,16]**

**2. Подготовка к лекционным занятиям {с элементами электронного обучения и дистанционных образовательных технологий} (16ч.)[5,6,7,8,9,10]**

**3. Подготовка к защите курсовой работы. {использование общественных ресурсов} (24ч.)[3,5,6,7,8,9,10,11,12,13,14,15,16]**

**4. Подготовка к экзамену {использование общественных ресурсов} (36ч.)[5,6,7,8,9,10]**

### **5. Перечень учебно-методического обеспечения самостоятельной работы обучающихся по дисциплине**

**Для каждого обучающегося обеспечен индивидуальный неограниченный доступ к электронной информационно-образовательной среде АлтГТУ:**

**1. Чугунов Г.А., Методические указания по выполнению лабораторных работ по дисциплине «Сети и телекоммуникации». – Барнаул: Изд-во АлтГТУ, 2012. – 17с.; Источник: электронная библиотека образовательных ресурсов АлтГТУ. Реж.доступа**

**http://elib.altstu.ru/eum/download/vsib/tugunov-sit.pdf**

**2. Шарлаев Е.В. Вычислительные сети. Учебно-методическое пособие/ Е.В. Шарлаев; Алт. гос. техн. ун – т им. И.И. Ползунова, - Барнаул: 2015. - 86 с.;Источник: электронная библиотека образовательных ресурсов АлтГТУ. Реж. доступа http://elib.altstu.ru/eum/download/ivtib/uploads/sharlaev-e-v-ivtiib-** **569e03fec1d87.pdf**

**3. Шарлаев Е.В. Методические рекомендации по выполнению курсовых работ по дисциплине «Вычислительные сети», АлтГТУ. –Барнаул, 2015, - 32с. Источник: электронная библиотека образовательных ресурсов АлтГТУ. Реж.доступа**

**http://new.elib.altstu.ru/eum/download/ivtib/uploads/sharlaev-e-vivtiib-569e030e1cdb0.pdf**

**4. Шарлаев Е.В. Администрирование глобальных вычислительных сетей: Учебно-методическое пособие.- Барнаул, АлтГТУ, 2010. -122c. Источник: электронная библиотека образовательных ресурсов АлтГТУ. Режим доступа**

**http://new.elib.altstu.ru/eum/download/vsib/sharlaev\_gvs.pdf (Методические указания к выполнению лабораторных работ)**

## **6. Перечень учебной литературы**

**6.1. Основная литература** 

**5. Зензин, А.С. Информационные и телекоммуникационные сети: учебное пособие / А.С. Зензин; Министерство образования и науки Российской Федерации, Новосибирский государственный технический университет. - Новосибирск: НГТУ, 2011. - 80 с.: табл., схем. - ISBN 978-5-7782-1601-3; То же [Электронный ресурс]. - URL: http://biblioclub.ru/index.php?page=book&id=228912 (15.05.2019).**

**6. Мэйволд, Э. Безопасность сетей : учебное пособие : [16+] / Э. Мэйволд. – 2-е изд., испр. – Москва : Национальный Открытый Университет «ИНТУИТ», 2016. – 572 с. : схем., ил. – Режим доступа: по подписке. – URL: https://biblioclub.ru/index.php?page=book&id=429035 (дата обращения: 09.03.2023).**

**7. Основы администрирования информационных систем : учебное пособие : [16+] / Д. О. Бобынцев, А. Л. Марухленко, Л. О. Марухленко [и др.]. – Москва ; Берлин : Директ-Медиа, 2021. – 202 с. : ил., табл. – Режим доступа: по подписке. – URL: https://biblioclub.ru/index.php?page=book&id=598955 (дата обращения: 09.03.2023). – Библиогр. в кн. – ISBN 978-5-4499-1674-7. – DOI 10.23681/598955.**

### **6.2. Дополнительная литература**

**8. Лапонина, О. Р. Межсетевое экранирование : учебное пособие : [16+] / О. Р. Лапонина. – Москва : Интернет-Университет Информационных Технологий (ИНТУИТ) : Бином. Лаборатория знаний, 2007. – 344 с. : ил.,табл., схем. – (Основы информационных технологий). – Режим доступа: по подписке. – URL: https://biblioclub.ru/index.php?page=book&id=233109 (дата обращения: 28.04.2023). – Библиогр.: с.337 - 338. – ISBN 5-94774-603-4**

**(БИНОМ.ЛЗ). - ISBN 5-9556-0076-0 (ИНТУИТ.РУ). – Текст : электронный.**

**9. Проскуряков, А.В. Компьютерные сети: основы построения компьютерных сетей и телекоммуникаций : [16+] / А.В. Проскуряков. – Ростов-на-Дону ; Таганрог : Южный федеральный университет, 2018. – 202 с. : ил. – Режим доступа: по подписке. – URL: https://biblioclub.ru/index.php?page=book&id=561238 (дата обращения: 23.04.2021). – Библиогр.: с. 195-196. – ISBN 978-5-9275-2792-2. – Текст : электронный.**

**10. Гурчикова, А.С. Состав и функции сетевого оборудования ККС/ А.С. Гурчикова. -Москва: Лаборатория книги, 2012. -134 с.: табл., схем. - ISBN 978-5-504-00259-0; То же [Электронный ресурс]. - URL: http://biblioclub.ru/index.php?page=book&id=142472**

- **7. Перечень ресурсов информационно-телекоммуникационной сети «Интернет», необходимых для освоения дисциплины**
	- **11. Интернет-сайт http://opennet.ru/**
	- **12. Интернет-сайт http://www.cisco.ru/**
	- **13. Операционная система Linux Ubuntu (http://www.ubuntu.com)**

**14. Программный продукт виртуализации для операционных систем http://www.virtualbox.org)**

**15. Утилита nmap (http://nmap.org)**

**16. Утилита Wireshark (http://www.wireshark.org)**

**8. Фонд оценочных материалов для проведения текущего контроля успеваемости и промежуточной аттестации**

**Содержание промежуточной аттестации раскрывается в комплекте контролирующих материалов, предназначенных для проверки соответствия уровня подготовки по дисциплине требованиям ФГОС, которые хранятся на кафедре-разработчике РПД в печатном виде и в ЭИОС.**

**9. Перечень информационных технологий, используемых при осуществлении образовательного процесса по дисциплине, включая перечень программного обеспечения и информационных справочных систем**

**Для успешного освоения дисциплины используются ресурсы электронной информационнообразовательной среды, образовательные интернет-порталы, глобальная компьютерная сеть Интернет. В процессе изучения дисциплины происходит интерактивное взаимодействие обучающегося с преподавателем через личный кабинет студента.**

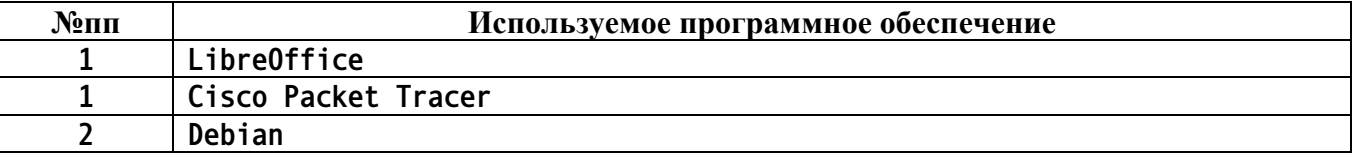

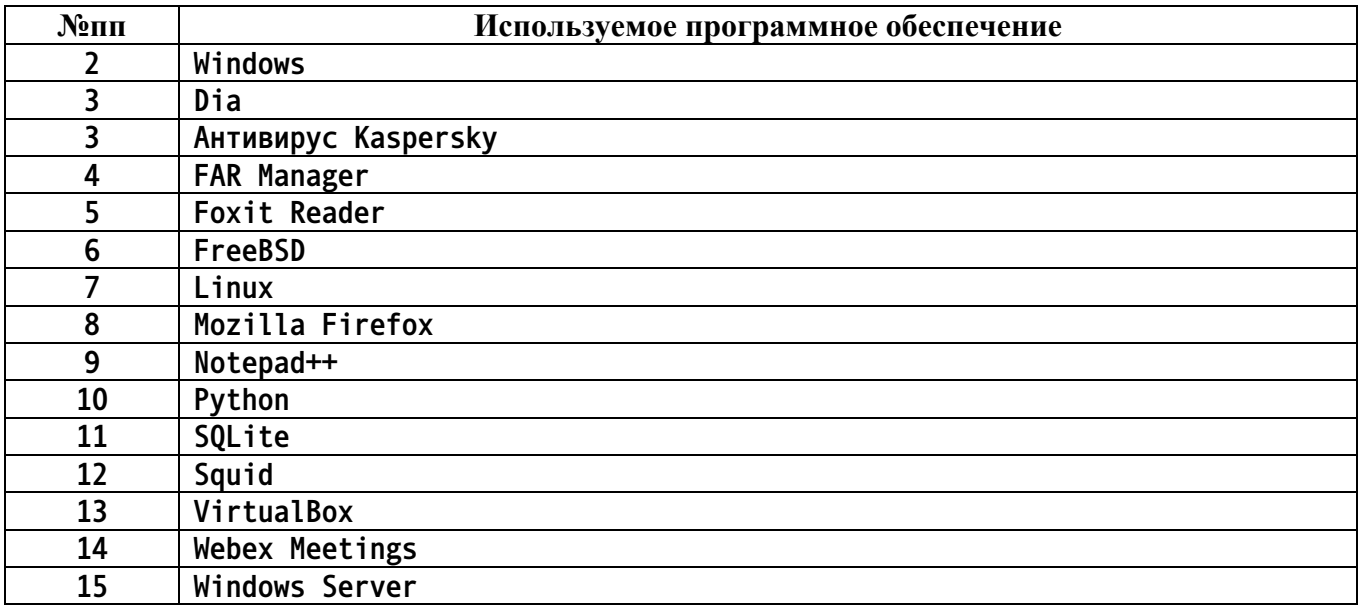

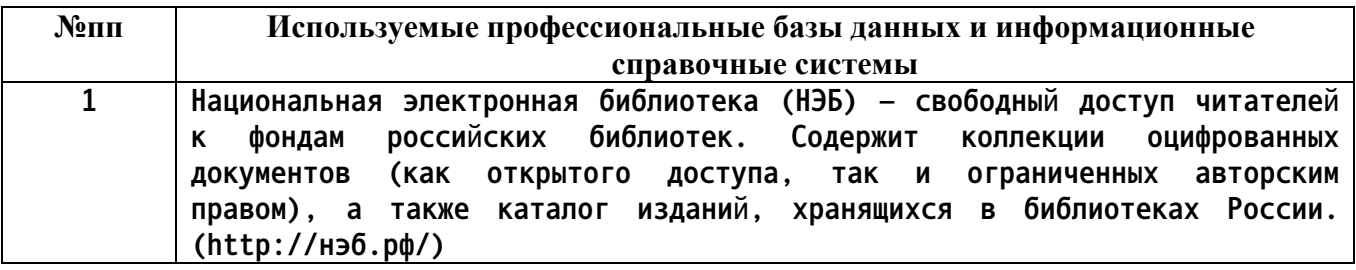

#### **10. Описание материально-технической базы, необходимой для осуществления образовательного процесса по дисциплине**

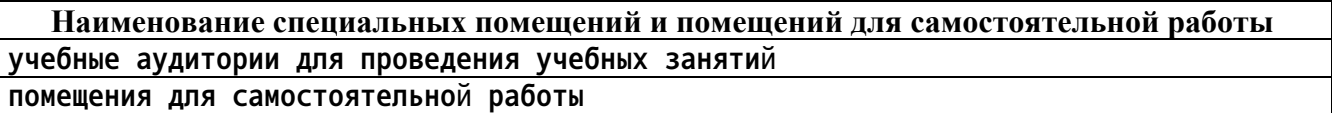

**Материально-техническое обеспечение и организация образовательного процесса по дисциплине для инвалидов и лиц с ограниченными возможностями здоровья осуществляется в соответствии с «Положением об обучении инвалидов и лиц с ограниченными возможностями здоровья».**